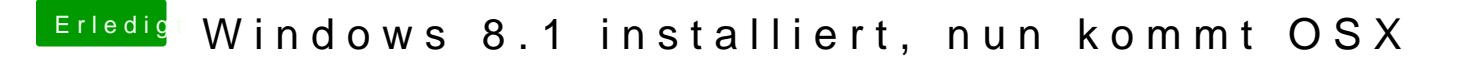

Beitrag von Kerasto vom 28. Oktober 2013, 18:23

Auf meinem Unibeast-Stic&SsX mLarvericks installrlaeufen"

Auf meinem anderen Stick hab ich dann Multibeast, Kexte, usw drauf, d habe